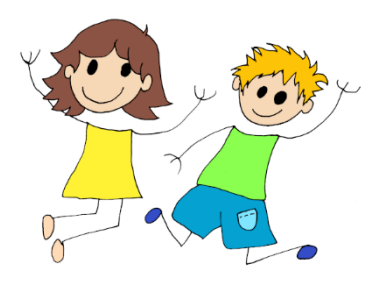

# Statistiques (3ème)

https://www.youtube.com/watch?v=Kx8uMn4aLj8&t=2s&ab\_channel=MathsetJeux

Population, caractère et effectif

Lorsqu'on réalise une enquête ou une étude sur un sujet, on obtient **une série de valeurs**.

Cette série de valeurs s'appelle une **série statistique**.

#### **Vocabulaire :**

- **La population** est l'ensemble des personnes, animaux ou objets étudiés.
- **Le caractère** de la série, est ce qui est étudié.
- **L'effectif d'une valeur** est le nombre de fois où elle apparaît.
- **L'effectif total** est le nombre de valeurs de la série.

On trouve la population d'une série lorsqu'on se demande *« sur qui porte l'enquête ? »* On trouve le caractère d'une série lorsqu'on se demande *« sur quoi porte l'enquête ? »*

Il y a deux types de caractères :

- **Un caractère quantitatif** : ses valeurs sont des nombres.
- **Un caractère qualitatif :** ses valeurs ne sont pas des nombres.

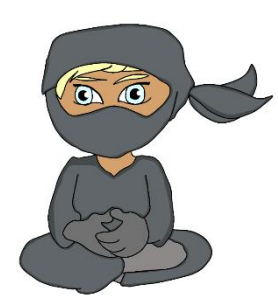

Fréquence d'une valeur https://www.youtube.com/watch?v=irF8HBmAKUw&ab\_channel=MathsetJeux

**Définition: La fréquence** d'une valeur du caractère s'obtient en divisant l'effectif de cette valeur par l'effectif total.

fréquence d'une valeur = effectif de cette valeur

effectif total

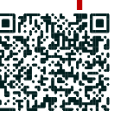

Questions flash

[https://www.youtube.com/watch?v=XuxV5PZDwho&ab\\_channel=MathsetJeux](https://www.youtube.com/watch?v=XuxV5PZDwho&ab_channel=MathsetJeux)

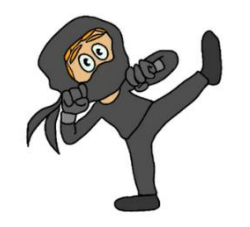

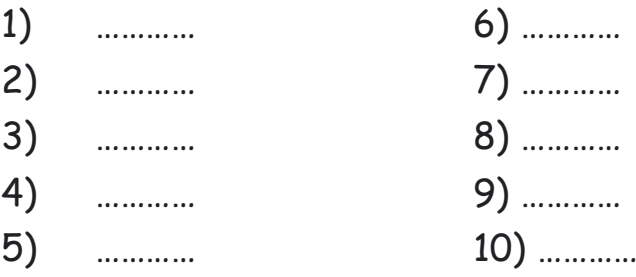

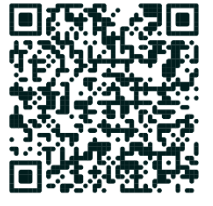

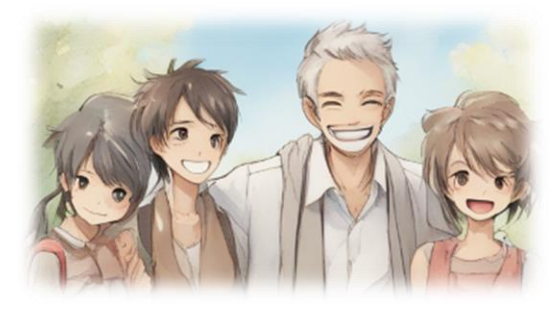

**Exemple :** Pour une étude de marché, on a fait une enquête auprès de 52 familles pour savoir combien elles possèdent d'appareils ménagers. Calcule les fréquences :

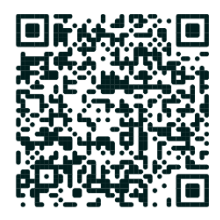

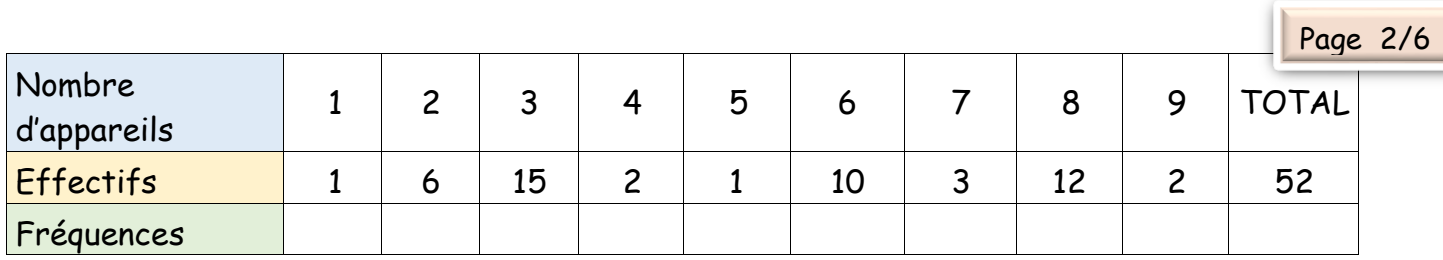

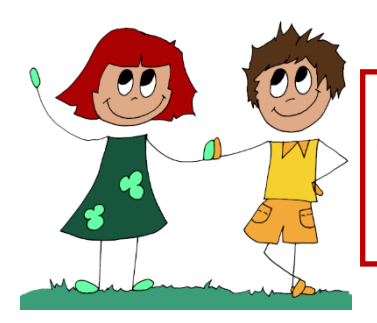

# Moyenne simple

**Définition : La moyenne** d'une série de valeurs est égale au **quotient de la somme des valeurs** par l**'effectif total**.  $M = \frac{1}{2}$ somme des valeurs effectif total

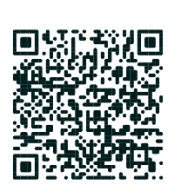

[https://www.youtube.com/watch?v=rjhNLpJZ2CE&t=2s&ab\\_channel=MathsetJeux](https://www.youtube.com/watch?v=rjhNLpJZ2CE&t=2s&ab_channel=MathsetJeux)

- La moyenne est toujours comprise entre la plus petite et la plus grande valeur de la série.
- La moyenne n'est pas nécessairement l'une des valeurs de la série.

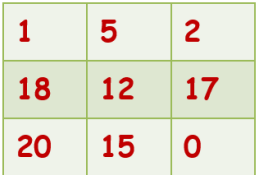

Exemple : On demande à un groupe d'élèves combien ils ont envoyé de SMS dans la journée. Voici leurs réponses : Calcule le nombre moyen de SMS envoyés.

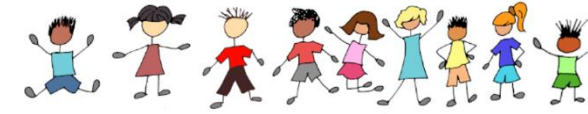

On trouve que la moyenne est égale à 10, pourtant aucun élève n'a envoyé exactement 10 SMS.

Ca signifie, que *s'ils en avaient tous envoyé le même nombre*, ils en auraient envoyé 10 chacun.

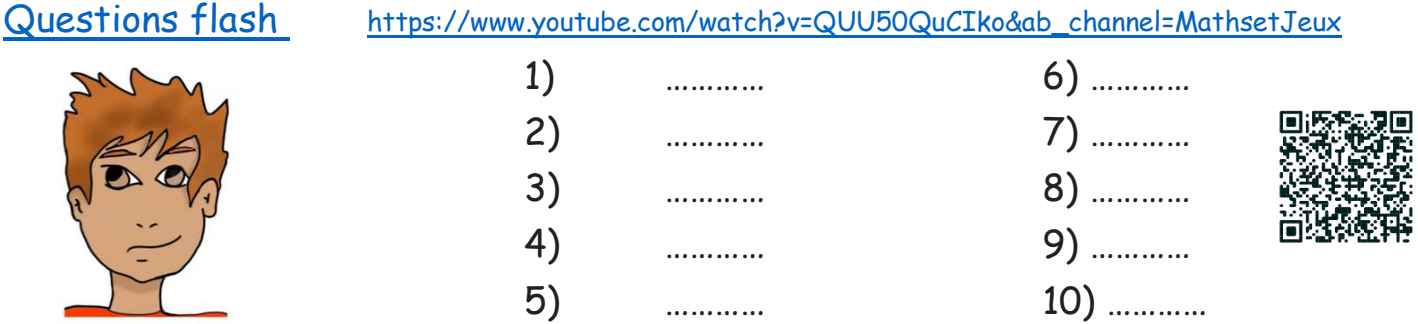

*Juliette Hernando [https://juliettehernando.com](https://juliettehernando.com/) Hors du cadre de la classe, aucune reproduction (textes et images) ne peut être faite sans mon autorisation.*

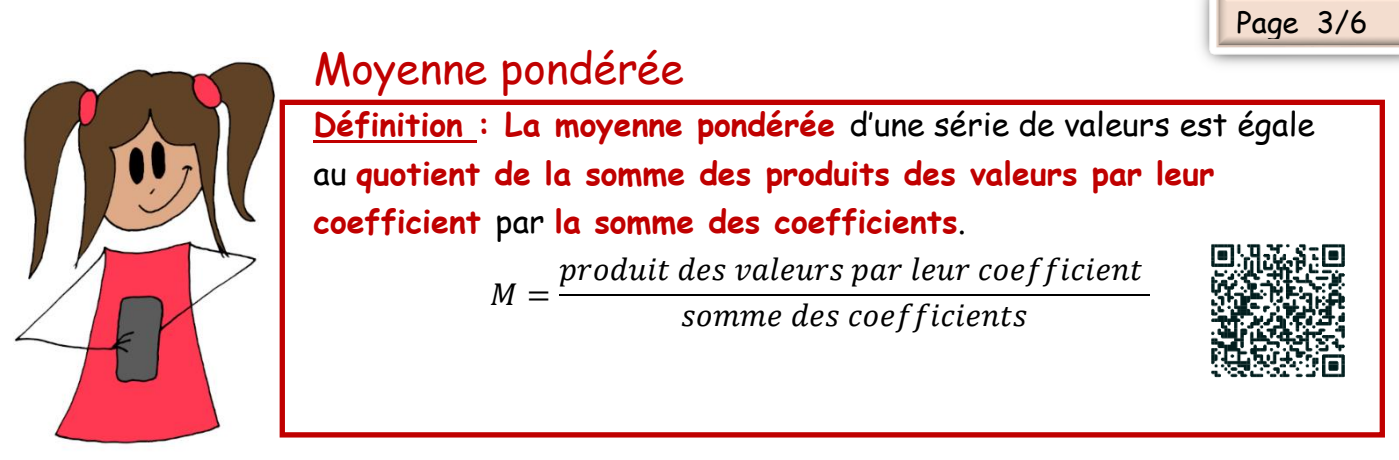

<u>Exemple 1 :</u> on demand https://www.youtube.com/watch?v=QUU50QuCIko&ab\_channel=MathsetJeux Voici les réponses :

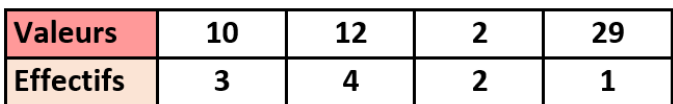

Quelle est la moyenne des SMS envoyés ?

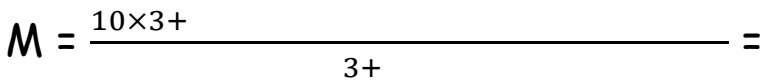

On trouve que cette moyenne est égale à 11 : c'est le nombre de SMS que chaque élève aurait envoyé, *s'ils en avaient tous envoyé le même nombre*.

Cette moyenne ne correspond à aucune des valeurs de la série, mais elle est comprise entre la plus petite (2) et la plus grande valeur (29) de cette série.

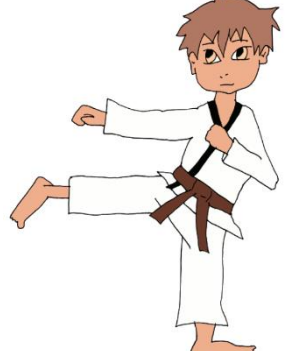

# Médiane d'une série statistique :

La **médiane** d'une série de données est une valeur qui **partage la série en deux séries de même effectif** : il y a au moins la moitié des valeurs qui sont supérieures et au moins la moitié inférieures à la médiane.

Pour simplifier la recherche de la médiane, on range les valeurs dans l'ordre croissant (on pourrait les ranger également dans l'ordre décroissant).

Lorsque l'effectif total est impair, on choisit comme médiane la valeur centrale de la série (celle qui partage la série en deux séries de même effectif). La médiane est donc une valeur de la série dans ce cas.

Exemple corrigé : L'organisateur d'une compétition de karaté souhaite répartir les combattants en deux poules contenant le même nombre (ou presque) de combattants. La première poule est dite des « légers » et la deuxième est dite des « lourds ». On a donc, pour cela, relevé le poids, en kg, de chacun des karatékas. 62 – 98 – 78 – 95 – 68 – 59 – 74 –

*Juliette Hernando [https://juliettehernando.com](https://juliettehernando.com/) <br>
Hors du cadre de la classe, aucune reproduction (textes images) ne peut être faite sans mon autorisation.*

1) on range les poids dans l'ordre croissant :

59 – 62 – 68 -74 – 78 – 95 – 98

2) comme on a 7 valeurs, on peut couper à la 4<sup>ème</sup> valeur pour constituer deux groupes de même effectif

$$
\frac{59 - 62 - 68}{1} \xrightarrow{74} \frac{78 - 95 - 98}{1}
$$

3 karatékas 3 karatékas

74 est une médiane de cette série : elle permet de partager la population en

deux groupes de même effectif.

Il y a autant de karatékas qui pèsent 74kg ou moins, que de karatékas qui pèsent 74kg ou plus.

L'entraîneur pourra choisir de placer le karatéka de 74Kg dans l'une ou l'autre des équipes. Exercice 1 : Calcule la médiane de cette série 13 ; 58 ; 32 ; 7 ; 9.

Exercice 2 : Calcule la médiane de cette série 2 ; 12 ; 54 ; 26 ; 32 ; 5 ; 85 ; 13 et 21.

Lorsque l'effectif total est pair, on pourrait prendre n'importe quelle valeur entre les deux valeurs centrales (qui partagent la série en deux séries de même effectif). En général, on calcule la moyenne de ces deux valeurs. La médiane peut donc ne pas être une valeur de la série.

Exemple corrigé 1 : Calcule la médiane de cette série : 20 ; 15 ; 11 ; 17 ; 12 ; 8 ; 9 ; 11 ; 19.

- 1) On range les valeurs dans l'ordre croissant : 8 ; 9 ; 11 ; 12 ; 15 ; 17 ; 19 ; 20.
- 2) comme on a 8 valeurs, on peut couper entre la  $4^{\text{ème}}$  valeur et la  $5^{\text{ème}}$  pour constituer deux groupes de même effectif

$$
\xrightarrow{8:9:11:12} \xrightarrow{15:17:19:20} \xrightarrow{8:9:11:12}
$$

4 valeurs | 4 valeurs

On peut choisir comme médiane n'importe quel nombre compris entre 12 et 15. Par exemple, la moyenne de 12 et e 15 :  $\frac{12+15}{3}$  $\frac{13}{2}$  = 13,5

**Remarque :** la médiane est un indicateur de position. Dans l'exemple précédent, au moins la moitié des valeurs sont supérieures à 13,5 et au moins la moitié des valeurs sont inférieures à 13,5.

## Questions flash

https://www.youtube.com/watch?v=Z\_h61g2sPGc&ab\_channel=MathsetJeux

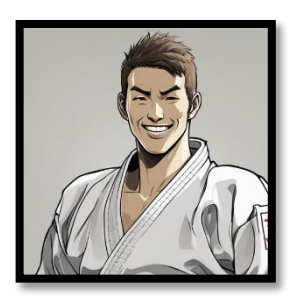

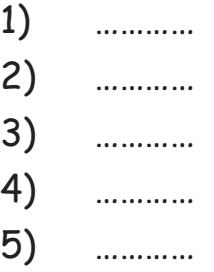

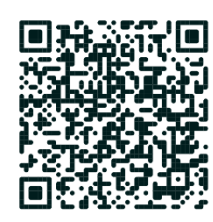

**Application** Voici les temps (en s) de la finale du 100 m hommes des JO de 2016 :

10,06 ; 9,94 ; 9,89 ; 10,04 ; 9,81 ; 9,91 ; 9,96

- a. Déterminer le temps médian de cette course.
- b. Déterminer le temps moyen de cette course.

**Médiane dans un tableau (exercice corrigé)** Voici les notes obtenues par des élèves à un examen. Donne une médiane de cette série de notes :

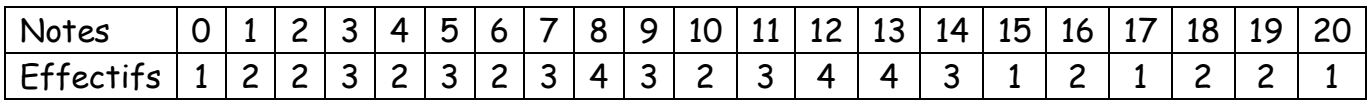

On commence par calculer l'effectif total en additionnant tous les effectifs : 50.

C'est un nombre pair, une médiane est entre la 25<sup>ème</sup> et la 26<sup>ème</sup> note, c'est-à-dire entre 9

et 10 (on additionne les effectifs dans l'ordre croissant). On peut prendre 9,5.

### Etendue

**Définition : L'étendue** d'une série de valeurs est la **différence entre la plus grande et la plus petite valeur de la série**.

**Exercice corrigé** On a demandé à un groupe de personnes le temps consacré à leur petit-déjeuner, en minutes. Voici les réponses : 16 ; 12 ; 1 ; 9 ; 17 ; 19 ; 13 ; 10 ; 4 ; 8 ; 7 ; 8 ; 14 ; 12 ; 14 ; 9

- *1)* Quel est l'effectif de cette série de données ? *Il y a 16 réponses, c'est l'effectif total.*
- 2) Déterminer le temps moyen consacré au petit-déjeuner. Interpréter le résultat. (*16 + 12 + …. + 9) : 16 = 173 : 16 = 10,8125*

*Si tout le monde mangeait à la même vitesse, ce serait en 10,8125 minutes.*

- 3) Déterminer une valeur médiane de cette série. Interpréter le résultat. 1 ; 4 ; 7 ; 8 ; 8 ; 9 ; 9 ; 10 ; 12 ; 12 ; 13 ; 14 ; 14 ; 16 ; 17 ; 19 *Une médiane est 11. La moitié des personnes mange en moins de 11min et l'autre moitié mange en plus de 11min.*
- 4) Déterminer l'étendue de cette série. Interpréter le résultat. *19 – 1 = 18. L'étendue est 18. Le plus grand écart entre les temps pour manger est de 18min.*

**Exercice du DNB Amérique du Nord Mai 2023** Sur une période donnée, on relève les prix facturés pour une nuit par les hôtels d'une ville

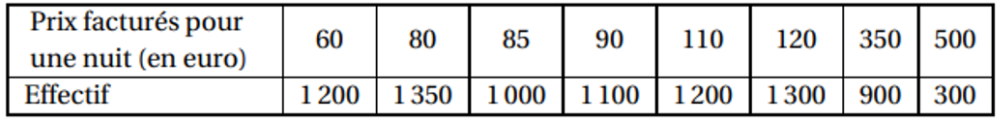

- 1. Déterminer l'étendue des prix facturés.
- 2. Quelle est la moyenne des prix facturés pour une nuit ? Arrondir à l'euro près.
- 3. L'association des hôteliers de cette ville cherche à attirer des touristes et annonce : « dans les hôtels de notre ville, au moins la moitié des nuits est facturée à moins de 100€ », est-ce vrai ?

*Juliette Hernando [https://juliettehernando.com](https://juliettehernando.com/) Hors du cadre de la classe, aucune reproduction (textes et images) ne peut être faite sans mon autorisation.*

**Remarque :** L'étendue est un indice de **dispersion**. Plus l'étendue d'une série est grande, plus la série est hétérogène. Plus l'étendue est petite, plus la série est homogène.

# Classes

Lorsque les données statistiques sont nombreuses, elles peuvent être **regroupées en classes** pour faciliter leur lecture.

**Exemple 1 :** Un fabricant de chaussures doit renouveler son stock. Lors d'une enquête sur leurs pointures, 1012 adultes ont répondu. Les résultats sont indiqués dans le tableau cidessous :

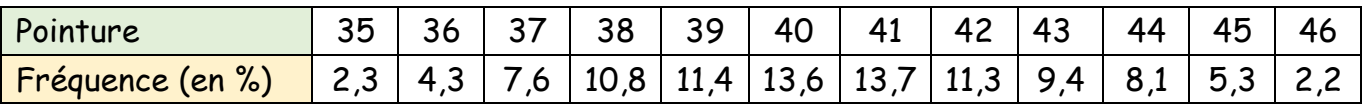

Pour faciliter la lecture, on va regrouper les données par classe de 5 pointures. Complète le tableau suivant :

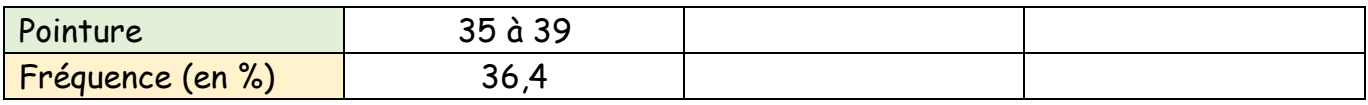

Pour calculer la fréquence de la classe, on additionne les fréquences correspondantes. Par exemple pour la classe «  $35 \text{ à } 39$  » :  $2,3 + 4,3 + 7,6 + 10,8 + 11,4 = 36,4$ 

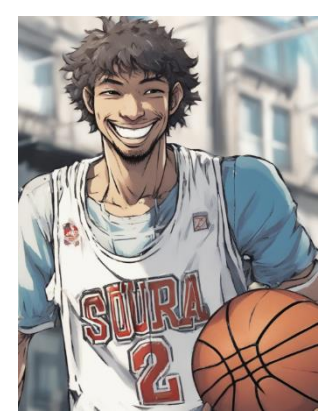

**Exemple 2 :** On a relevé les tailles de 24 joueurs présélectionnés pour l'équipe de France de basketball lors de la Coupe du Monde de 2014 : 2,15 ; 1,78 ; 2,03 ; 1,84 ; 2,02 ; 1,93 ; 1,95 ; 2,03 ; 1,87 ; 1,99 ;

2,00 ; 2,13 ; 1,88 ; 1,88 ;

1,99 ; 2,09 ; 2,02 ; 2,00 ; 2,14 ; 2,01 ; 2,06 ; 1,99 ; 2,07 ; 2,05 Dans un tableau :

1. Regrouper les joueurs en les répartissant en 5 classes suivant leur taille :

a. entre 1,70 m et 1,79 m ; b. entre 1,80 m et 1,89 m ; c) etc.

2. Calculer l'effectif pour chaque classe.

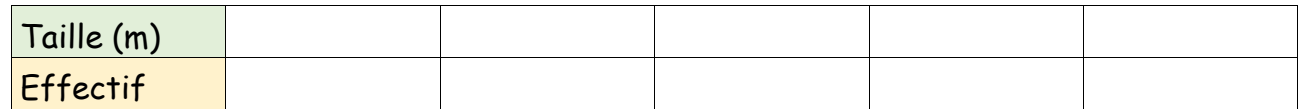

Classe Genially :